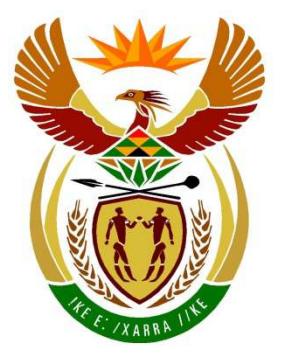

# basic education

Department: **Basic Education REPUBLIC OF SOUTH AFRICA** 

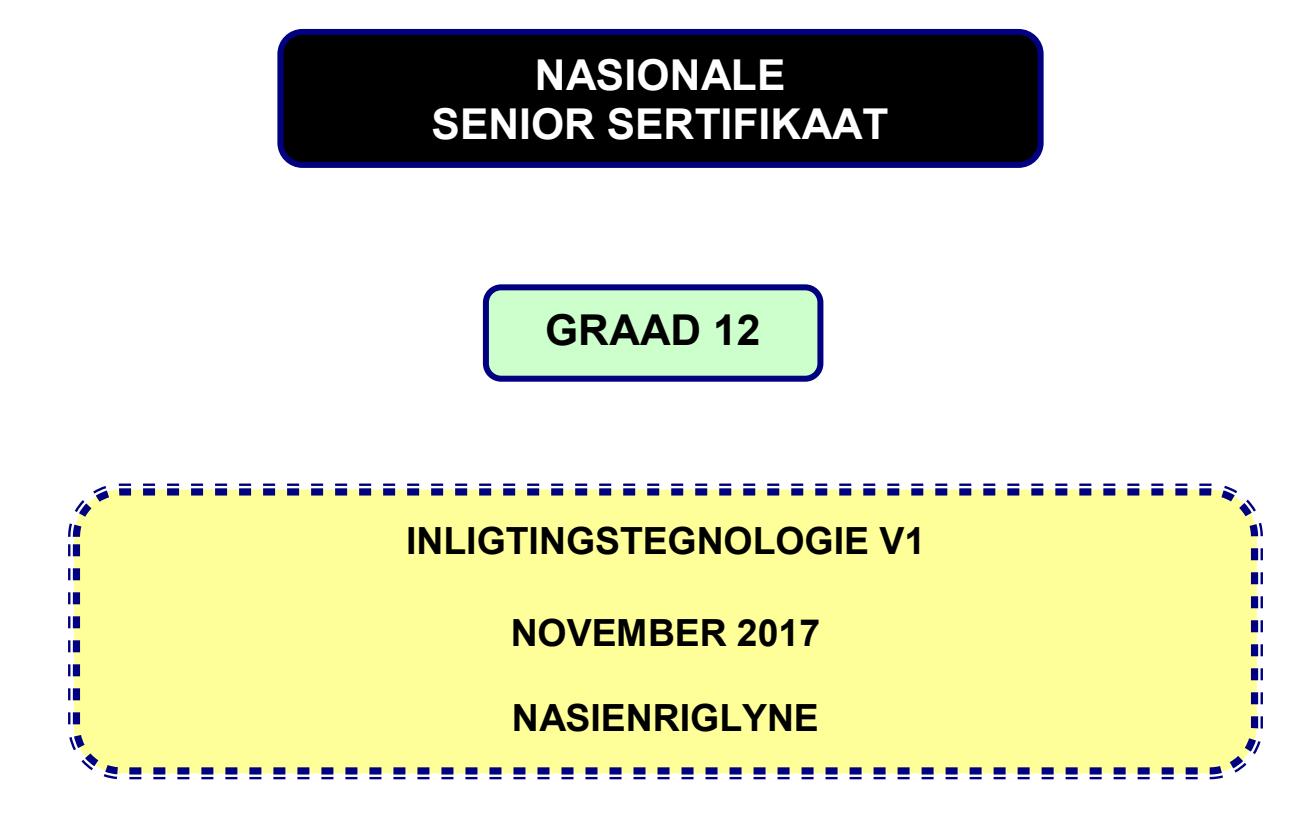

**PUNTE: 150**

**Hierdie nasienriglyne bestaan uit 26 bladsye.**

Kopiereg voorbehou **Blaai om asseblief** 

#### **ALGEMENE INLIGTING:**

- Hierdie nasienriglyne moet as die basis vir die nasiensessie gebruik word. Dit is voorberei om deur nasieners gebruik te word. Daar word na alle nasieners verwag om 'n deeglike standaardiseringsvergadering by te woon om seker te maak dat die riglyne konsekwent geïnterpreteer en tydens die nasien van die kandidate se werk toegepas word.
- Let op dat leerders wat 'n alternatiewe korrekte oplossing as wat as voorbeeld van 'n oplossing in die nasienriglyne gegee word verskaf, volle krediet vir die relevante oplossing moet kry tensy die spesifieke instruksies in die vraestel nie gevolg is nie of die vereistes van die vraag nie nagekom is nie.
- **Bylaag A, B en C** (bladsy 3–11) sluit die nasienrubriek vir elke om te gebruik vir enigeen van die twee programmeringstale in.
- **Bylaag D, E en F** (bladsy 12–26) bevat voorbeelde in programmeringskode van oplossings vir VRAAG 1 tot VRAAG 3.
- Kopieë van **Bylaag A, B en C** (bladsy 3–10) en **die opsomming van leerderpunte** (bladsy 11) moet vir elke leerder gemaak word en tydens die nasiensessie voltooi word.

#### **BYLAAG A**

Ť

#### **AFDELING A**

#### **VRAAG 1: NASIENRUBRIEK - ALGEMENE PROGRAMMERINGSVAARDIGHEDE Algemene notas:**

- **'n Leerder moet slegs eenmaal gepenaliseer word as dieselfde fout herhaal word.**
- **Begin en End moet as deel van die struktuur waar van toepassing nagesien word (Lusse, If stellings).**

**Dit beteken: As die begin en end nie gekodeer is waar dit vereis word om reg te werk nie moet die punt vir die struktuur (lus of if) nie toegeken word nie.** 

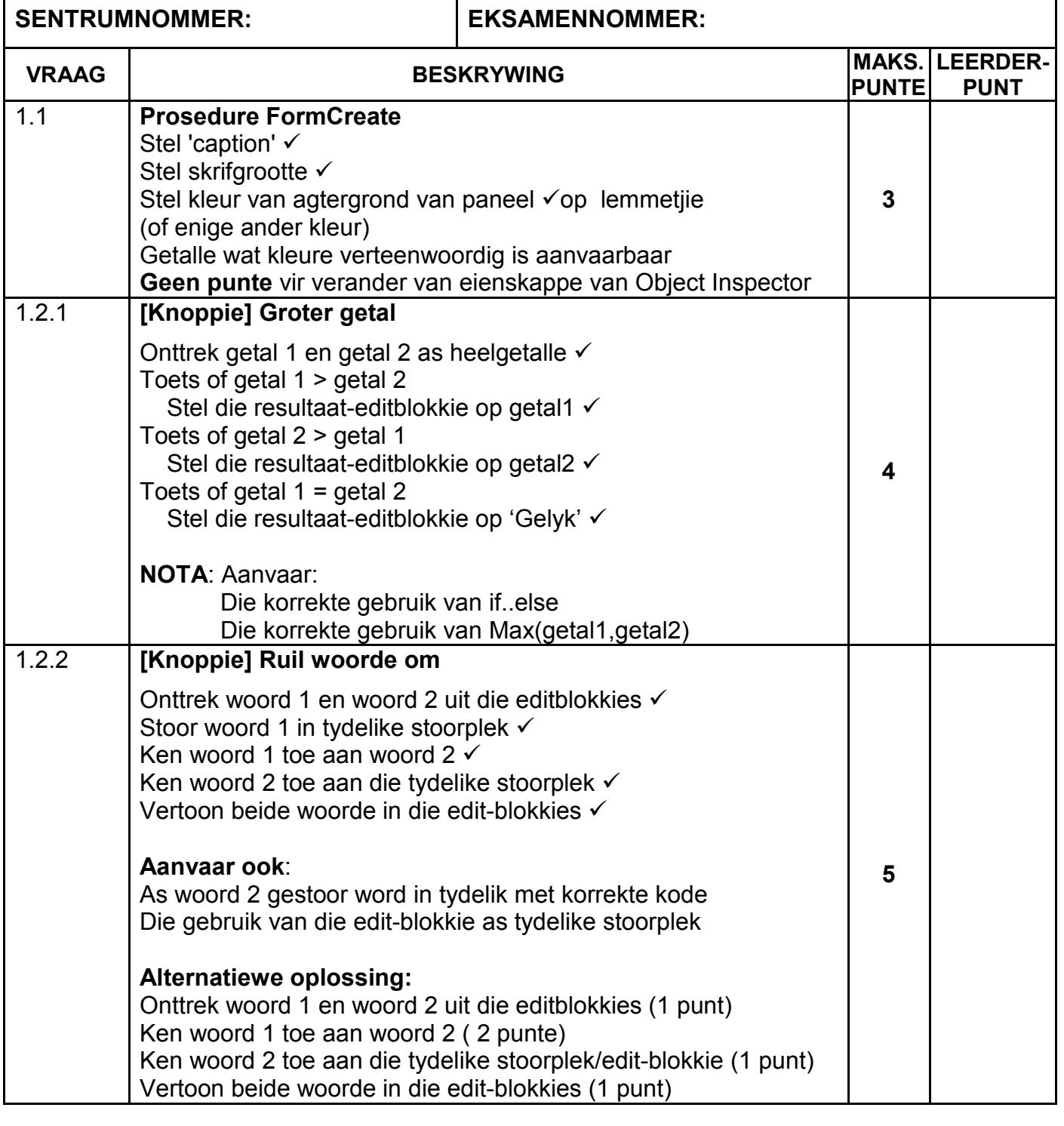

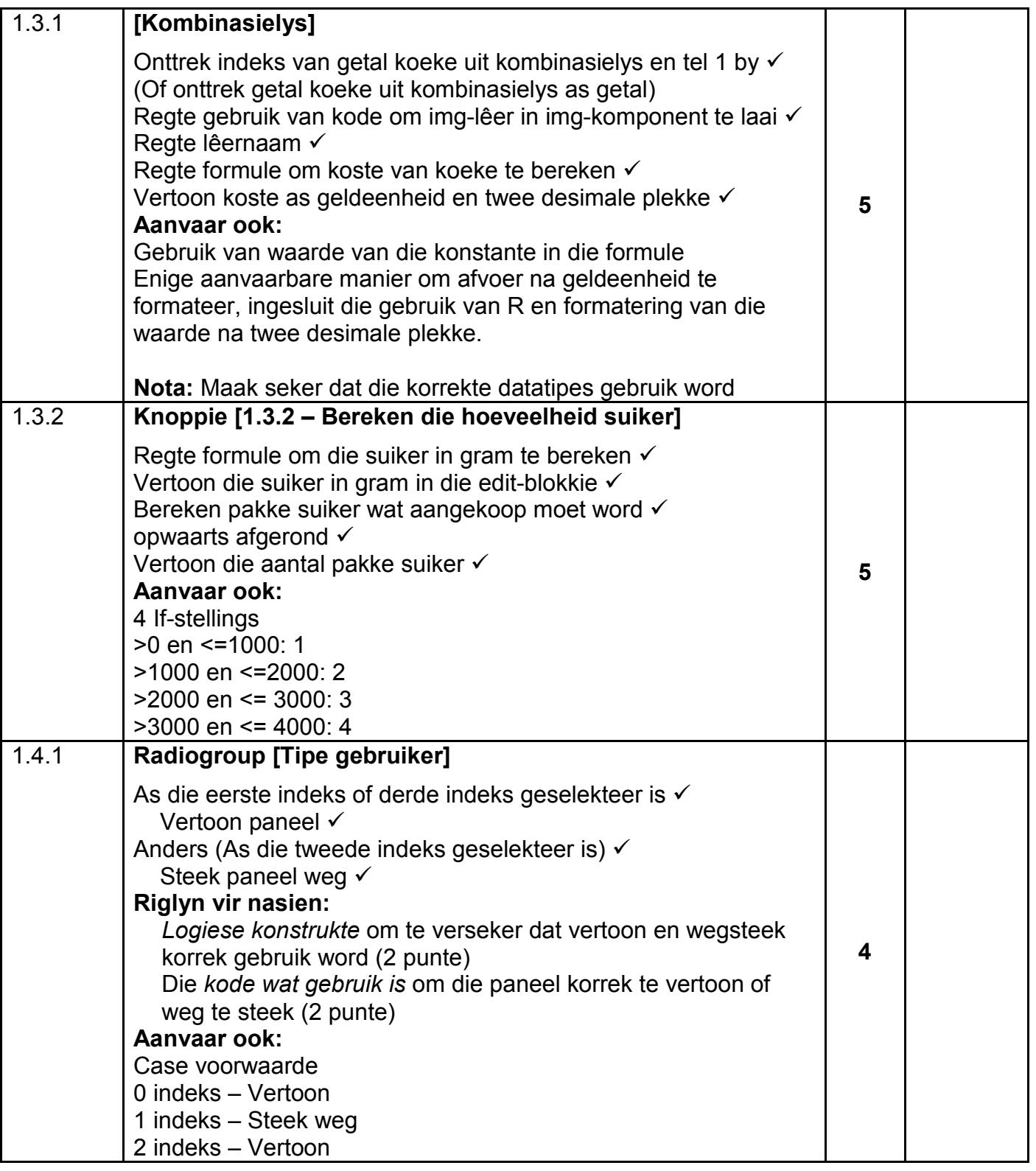

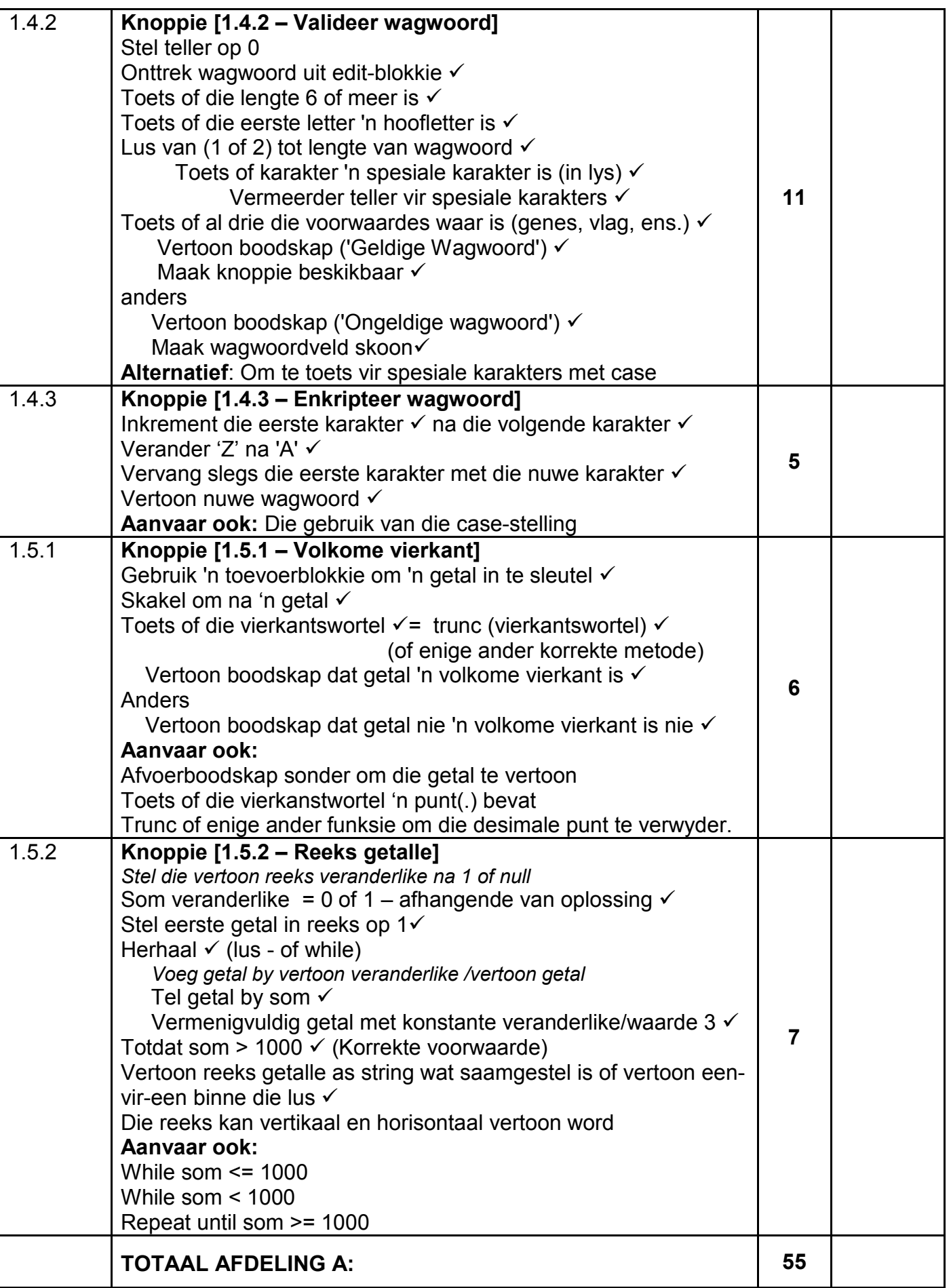

#### **BYLAAG B**

#### **AFDELING B**

#### **VRAAG 2: NASIENRUBRIEK - OBJEK-GEÖRIENTEERDE PROGRAMMERING**

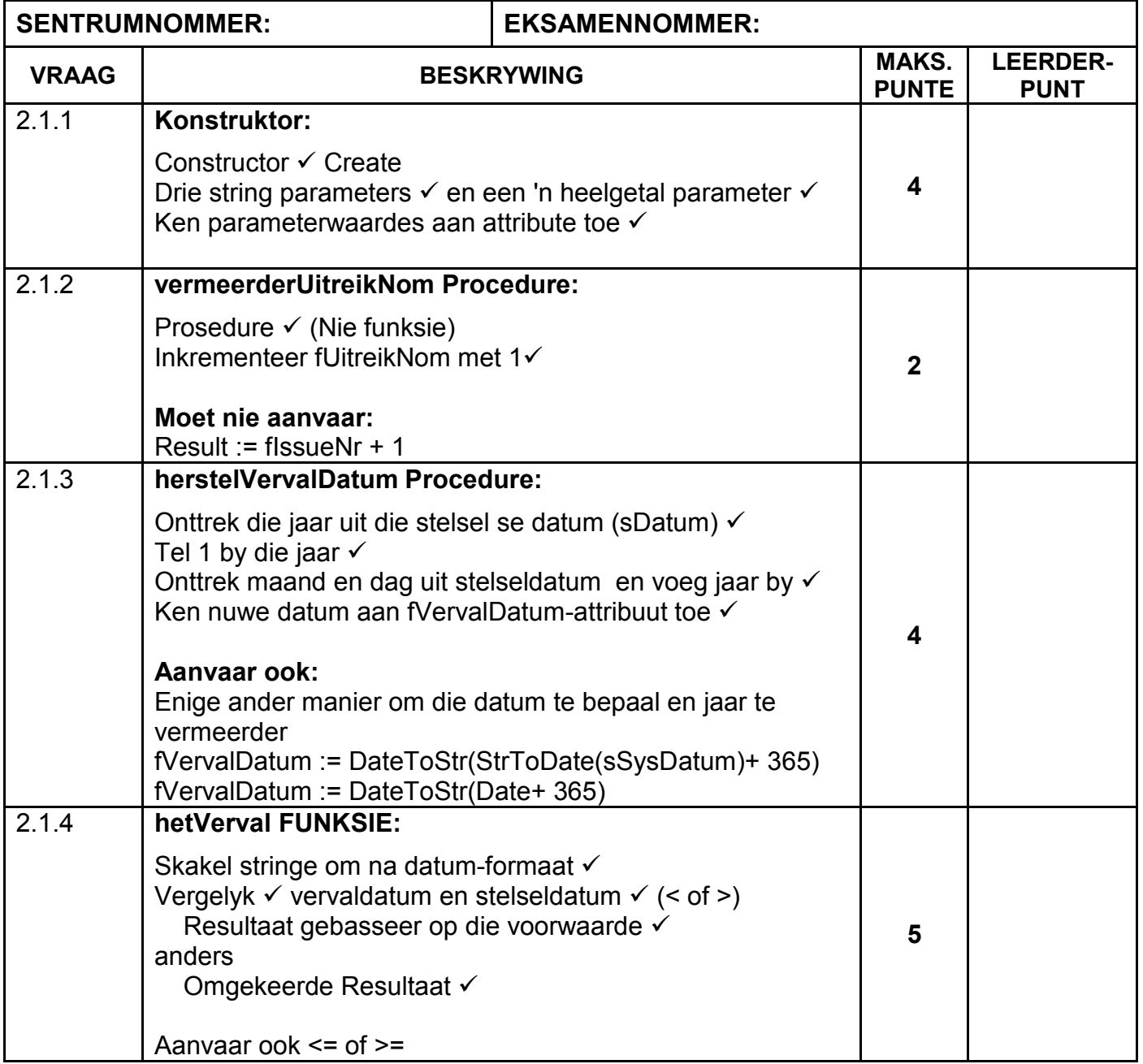

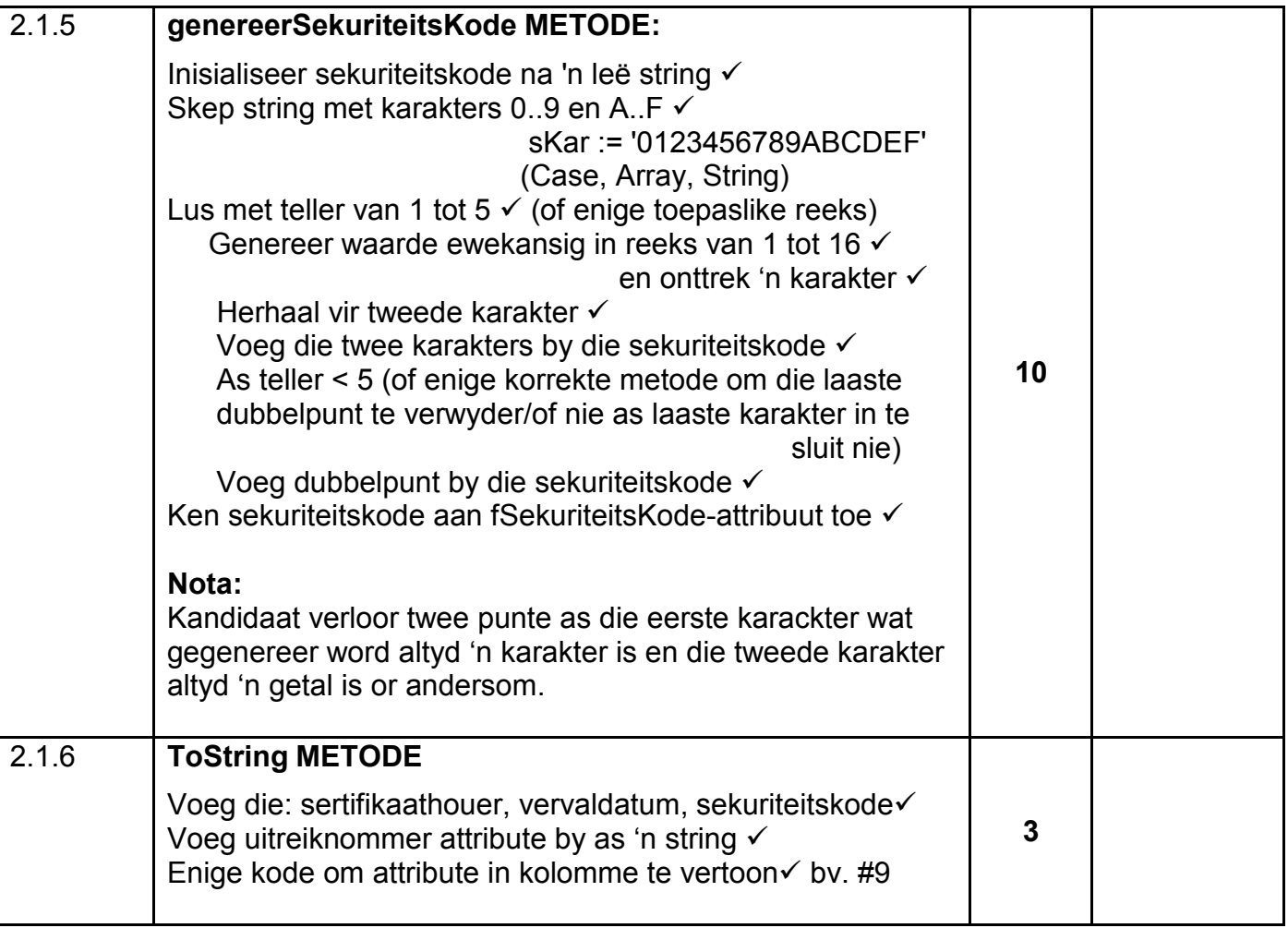

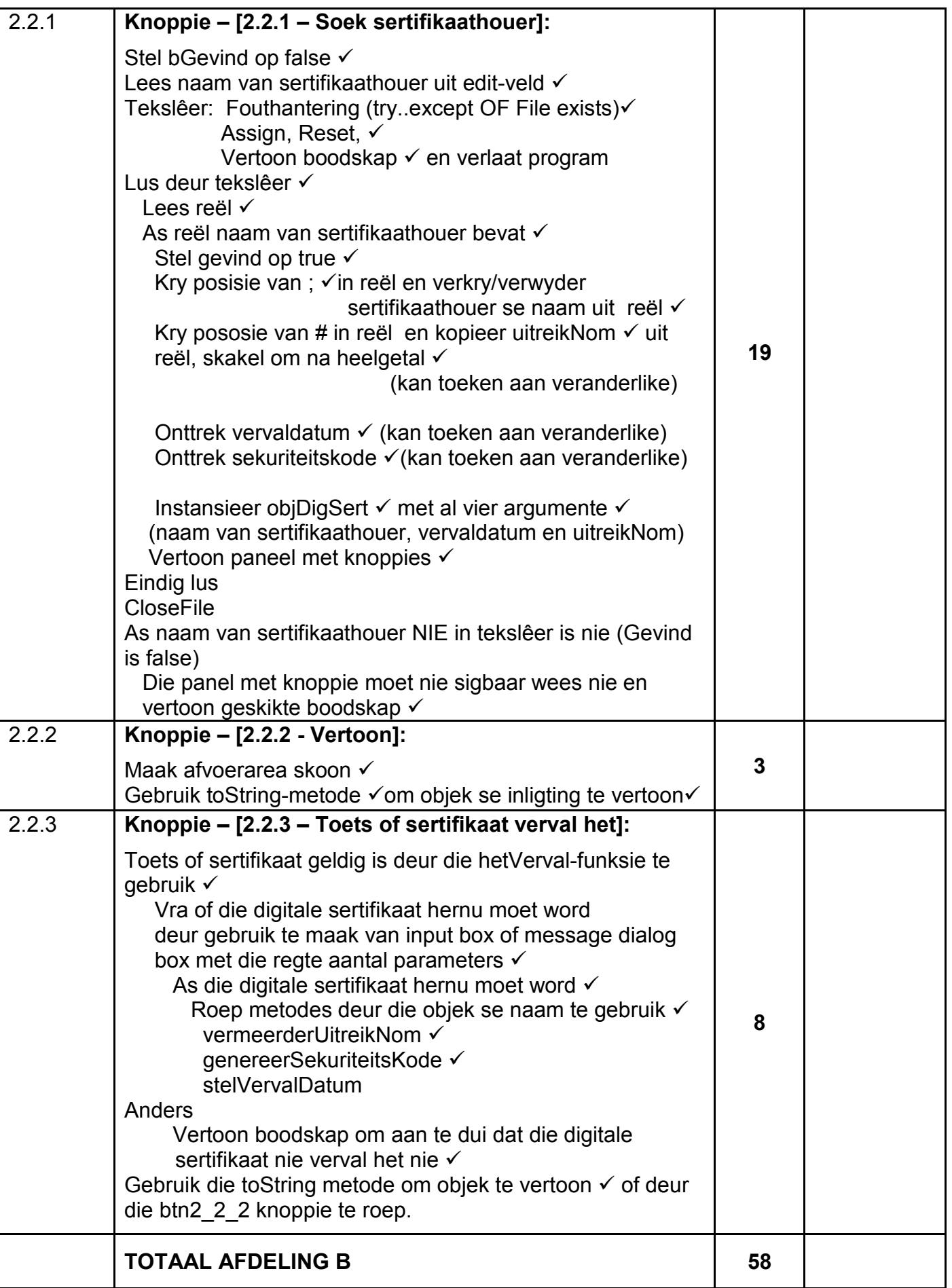

#### **BYLAAG C**

#### **AFDELING C**

#### **VRAAG 3: NASIENRUBRIEK - PROBLEEMOPLOSSING**

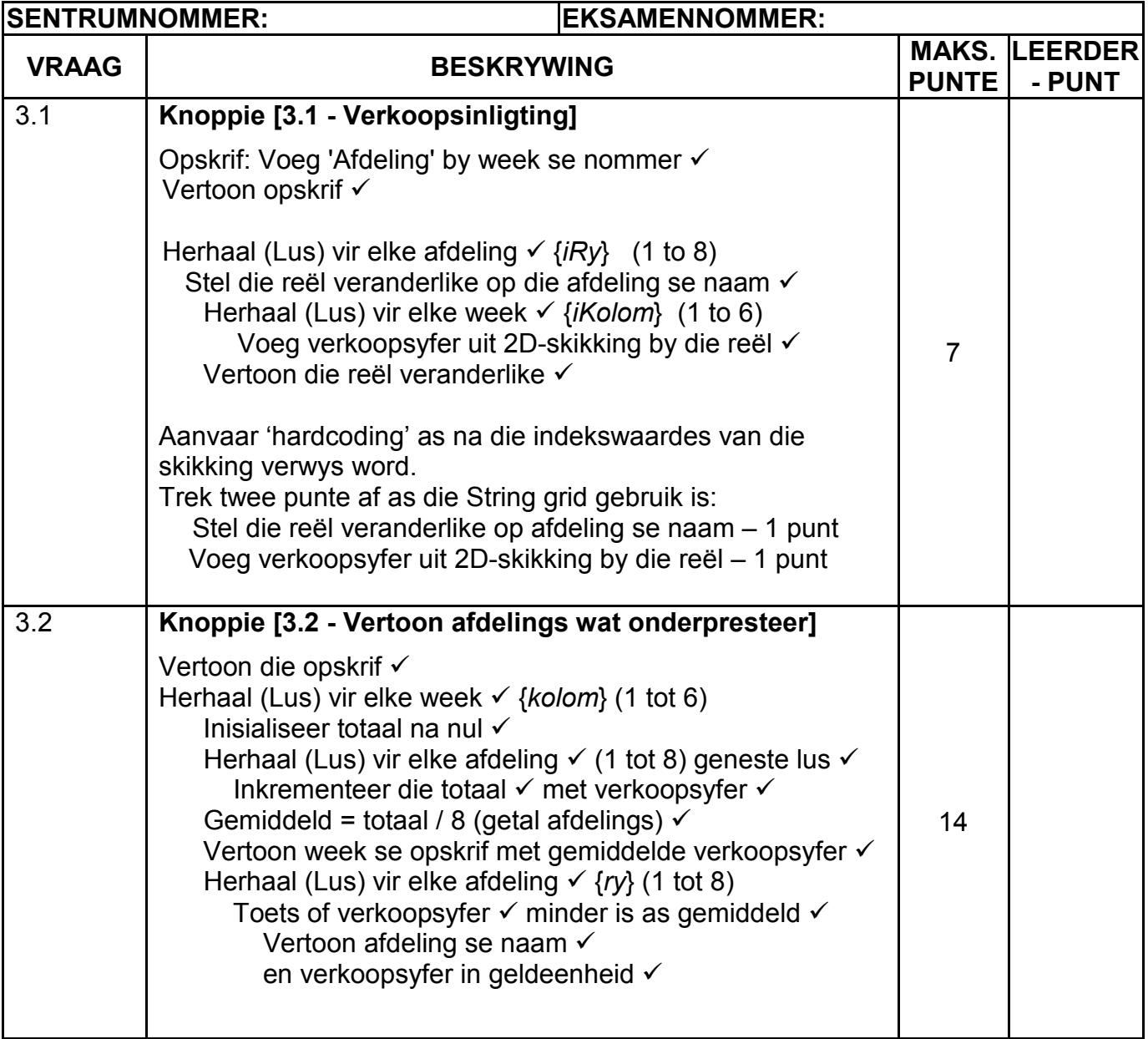

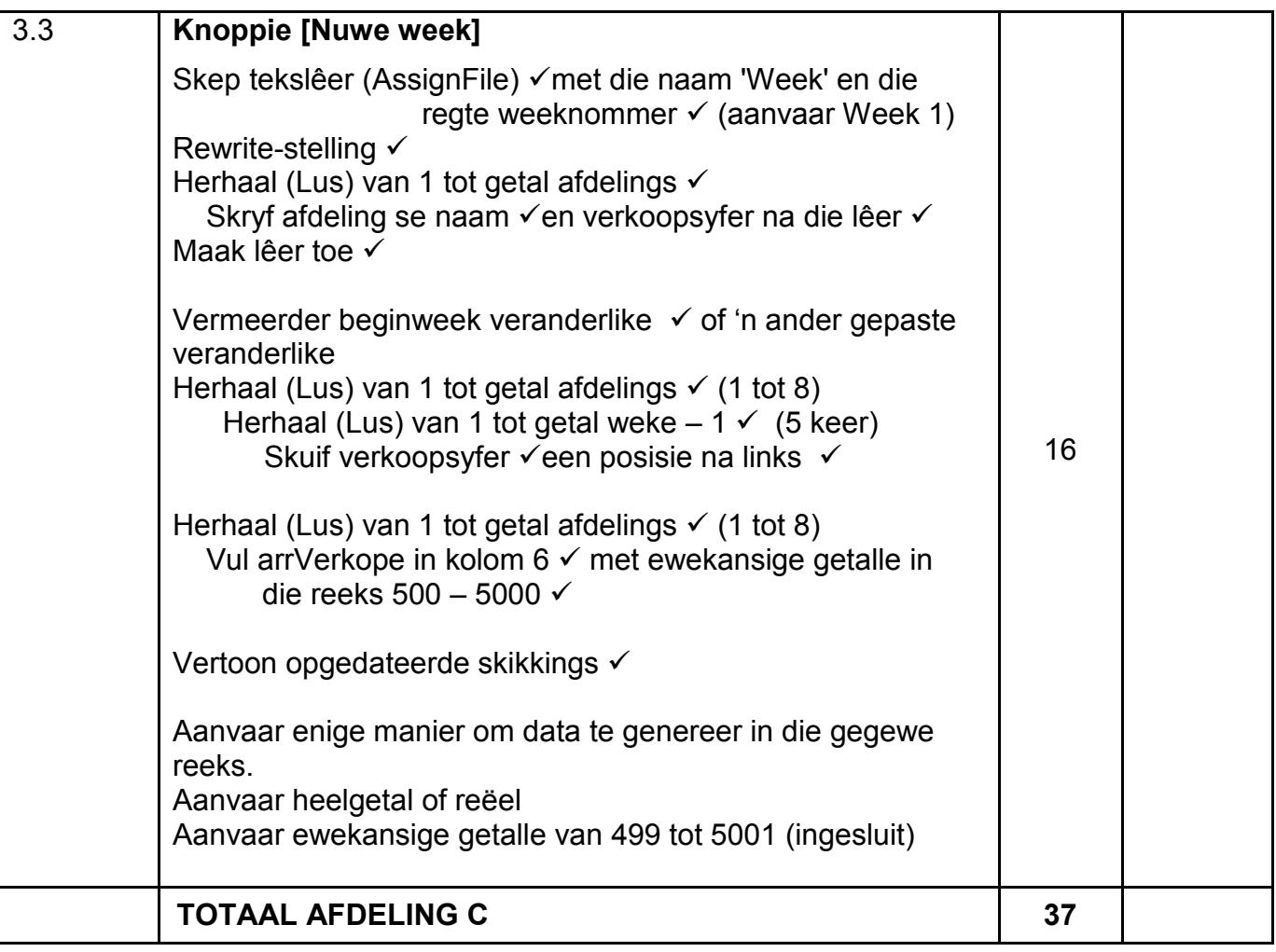

#### **OPSOMMING VAN LEERDERPUNTE:**

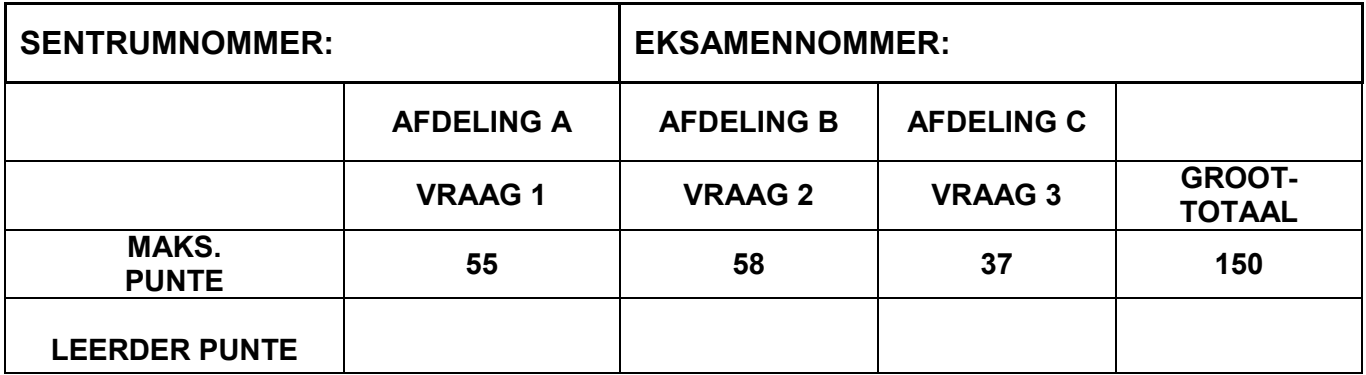

#### **BYLAAG D: OPLOSSING VIR VRAAG 1**

```
unit Vraag1_U;
```
#### interface

#### uses

 Windows, Messages, SysUtils, Variants, Classes, Graphics, Controls, Forms,Dialogs, ComCtrls, StdCtrls, pngimage, ExtCtrls, Buttons, Spin, Math;

#### type

```
 TfrmVraag1 = class(TForm)
  btnClose: TBitBtn;
   PageControl1: TPageControl;
   tabVraag1_1: TTabSheet;
   pnlV1_1: TPanel;
   tabVraag1_2: TTabSheet;
  btnV1 2\overline{2}: TButton;
   tabVraag1_4: TTabSheet;
   tabVraag1_5: TTabSheet;
  pnlV1_5_1: TPanel;
  btnV1 5 1: TButton;
   redV1_5_1: TRichEdit;
  pnlV1_5_2: TPanel;
  btnV1 5 2: TButton;
   redV1_5_2: TRichEdit;
   tabVraag1_3: TTabSheet;
   imgKoekePic: TImage;
   lblGetalKoeke: TLabel;
  btnV1_3: TButton;
   cmbGetalKoeke: TComboBox;
   Panel4: TPanel;
   edtGetal1: TEdit;
   edtGetal2: TEdit;
   lblGetal1: TLabel;
   lbGetal2: TLabel;
  btnV1_2_1: TButton;
  edtv1_2_1: TEdit; Panel5: TPanel;
   edtWoord1: TEdit;
   edtWoord2: TEdit;
   lblWoord1: TLabel;
   lblWoord2: TLabel;
   Panel1: TPanel;
   rgpV1_4_1: TRadioGroup;
   pnlV1_4: TPanel;
   edtWagwoord: TEdit;
   lblWagwoord: TLabel;
  btnV1 4 2: TButton;
   pnlHeadingQ1_3: TPanel;
   lblKoste: TLabel;
   edtKoste: TEdit;
   edtPakkeSuiker: TEdit;
   lblPakkeSuiker: TLabel;
   lblSuikerInGram: TLabel;
   edtSuikerInGram: TEdit;
  btnV1_4_3: TButton;
```
Kopiereg voorbehou behou behou behou behou behou behou behou behou behou behou behou behou behou behou behou b

```
procedure btnV1 2 2Click(Sender: TObject);
     procedure FormCreate(Sender: TObject);
    procedure btnV1 3Click(Sender: TObject);
    procedure btnV1_5_2Click(Sender: TObject);
    procedure btnV1<sup>5</sup> 1Click(Sender: TObject);
     procedure cmbGetalKoekeChange(Sender: TObject);
    procedure btnV1_2_1Click(Sender: TObject);
    procedure rgpV1 4 1Click(Sender: TObject);
    procedure btnV1_4_2Click(Sender: TObject);
    procedure btnV1<sup>4</sup>3Click(Sender: TObject);
   private
     { Private declarations }
   public
     { Public declarations }
   end;
var
   frmVraag1: TfrmVraag1;
   iGetalKoeke: integer;
   sWagwoord: String;
implementation
{\frac{\text{S}R}{\text{R}} . dfm}
//======================================================================
// Vraag 1.1 (3 punte)
//======================================================================
procedure TfrmVraag1.FormCreate(Sender: TObject);
begin
   pnlV1_4.Hide;
  btnV1 4 3.Enabled := false;
  pnlV1_1.Color := clLime;
  pnlV1_1.Font.Size := 15; pnlV1_1.Caption := 'IT is PRET!'
end;
//======================================================================
// Vraag 1.2.1 (4 punte)
//======================================================================
procedure TfrmVraag1.btnV1_2_1Click(Sender: TObject);
var
     iGetal1, iGetal2: integer;
begin
   iGetal1 := StrToInt(edtGetal1.Text); 
   iGetal2 := StrToInt(edtGetal2.Text); 
   if (iGetal1 > iGetal2) then 
    edtV1 2 1.Text := IntToStr(iGetal1)
   else
     if (iGetal2 > iGetal1) then 
      edtV1_2_1.Text := IntToStr(iGetal2)
     else
       edtV1_2_1.Text := 'Gelyk';
```

```
Kopiereg voorbehou behou behou behou behou behou behou behou behou behou behou behou behou behou behou behou b
{OF
   if (iGetal1 = iGetal2) then
     edtV1_2_1.Text := 'Gelyk'
   else
    edtV1_2_1.Text:= IntToStr(Max(iGetal1,iGetal2));} 
end;
//======================================================================
// Vraag 1.2.2 (5 punte)
//======================================================================
procedure TfrmVraag1.btnV1 2 2Click(Sender: TObject);
// Kode wat voorsien is
var
   sWoord1, sWoord2: String;
   sTempWoord: String;
begin
   sWoord1 := edtWoord1.Text;
   sWoord2 := edtWoord2.Text;
   sTempWoord := sWoord1;
   sWoord1 := sWoord2;
   sWoord2 := sTempWoord;
  edtWoord1.Text := sWoord1;
  edtWoord2.Text := sWoord2;
end;
//======================================================================
// Vraag 1.3.1 (5 punte)
//======================================================================
procedure TfrmVraag1.cmbGetalKoekeChange(Sender: TObject);
// Kode wat voorsien is
const
   PRYS = 159.50;
var
   rKoste: Real;
begin
   iGetalKoeke := cmbGetalKoeke.ItemIndex + 1; 
   imgKoekePic.Picture.LoadFromFile('Pict' + IntToStr(iGetalKoeke) + 
'.PNG'); 
   rKoste:= iGetalKoeke * PRYS; 
  edtKoste.Text := FloatToStrF(rKoste, ffCurrency, 6, 2);
end;
//======================================================================
// Vraag 1.3.2 (5 punte)
//======================================================================
procedure TfrmVraag1.btnV1_3Click(Sender: TObject);
// Kode wat voorsien is
const
  SUIKER = 375;
var
 iSuikerGram, iSuikerPakke: integer;
begin
 iSuikerGram := iGetalKoeke * SUIKER; 
 edtSuikerInGram.Text:= IntToStr(iSuikerGram);
 iSuikerPakke := Ceil (iSuikerGram / 1000); 
 edtPakkeSuiker.Text := IntToStr(iSuikerPakke); 
end;
```

```
//======================================================================
// Vraag 1.4.1 (4 punte)
//======================================================================
procedure TfrmVraag1.rgpV1_4_1Click(Sender: TObject);
begin
  if (rgpV1 4 1.ItemIndex = 0) OR (rgpV1 4 1.ItemIndex = 2) then
    pnlV1_4.Show
   else
     pnlV1_4.Hide;
end;
//======================================================================
// Vraag 1.4.2 (11 punte)
//======================================================================
procedure TfrmVraag1.btnV1_4_2Click(Sender: TObject);
var
   i, iTelKar: integer;
  bGeldig: Boolean;
begin
  bGeldig := false;
  iTelKar := 0;
  sWagwoord := edtWagwoord.Text;
  if length(sWagwoord) >= 6 then
   begin
     if sWagwoord[1] in ['A' .. 'Z'] then
       for i := 2 to length(sWagwoord) do
         if sWagwoord[i] in ['$', '@', '#', '&'] then
           Inc(iTelKar);
      if iTelKar >= 2 then
       begin
          ShowMessage('Geldige Wagwoord');
         btnV1 4 3.Enabled := true;
          bGeldig := true;
       end; // if
   end; // if if (bGeldig = false) then
       begin
         ShowMessage('Ongeldige Wagwoord');
        edtWagwoord.Text := '';
       end;
end;
//======================================================================
// Vraag 1.4.3 (5 punte)
//======================================================================
procedure TfrmVraag1.btnV1_4_3Click(Sender: TObject);
begin
  if sWagwoord[1] = 'Z' thensWaqwoord[1] := 'A' else
     sWagwoord[1] := char(ord(sWagwoord[1])+1); 
  edtWagwoord.Text := sWagwoord;
end;
```

```
//======================================================================
// Vraag 1.5.1 (6 punte)
//======================================================================
procedure TfrmVraag1.btnV1 5 1Click(Sender: TObject);
var
   iGetal: integer;
  rSquareRoot: Real; 
begin
   redV1_5_1.Clear;
   iGetal := StrToInt(InputBox('Volkome Vierkant', 'Sleutel getal in', 
'')); 
   rSquareRoot := Sqrt(iGetal); 
   if rSquareRoot = trunc(rSquareRoot) then 
     redV1_5_1.Lines.Add(IntToStr(iGetal) + ' is ''n volkome vierkant.') 
   else
     redV1_5_1.Lines.Add(IntToStr(iGetal) + ' is nie ''n volkome vierkant 
nie.'); 
end;
//======================================================================
                // Vraag 1.5.2 (7 punte)
//======================================================================
procedure TfrmVraag1.btnV1 5 2Click(Sender: TObject);
// Kode wat voorsien is
const
     VERMENIGVULDIGER = 3;
var
   iTotaal, iGetal: integer;
   sAfvoer: String;
begin
   redV1_5_2.Clear;
  sAfvoer := '';iTotaal := 0;iGetal := 1; repeat
    sAfvoer := sAfvoer + IntToStr(iGetal) + ' ';
     iTotaal := iTotaal + iGetal; 
     iGetal := iGetal * VERMENIGVULDIGER; 
   until iTotaal > 1000;
  redV1_5_2.Lines.Add(sAfvoer);
end;
```
end.

#### **BYLAAG E: OPLOSSING VIR VRAAG 2**

```
unit DSertifikaat U;
interface
uses Windows, Messages, SysUtils, Variants, Classes, Graphics, Controls,
Forms,
   Dialogs, StdCtrls, ExtCtrls, ComCtrls, Spin, Math, DateUtils;
type
   TDigSertifikaat = class(TObject)
   private
     fSertHouer: String;
     fVervalDatum: String;
     fSekuriteitsKode: String;
     fUitreikNom: Integer;
   public
     constructor Create(sSertHouer, sVervalDat: String; sKode: String; 
     iUitreikNom: Integer);
     procedure vermeerderUitreikNom;
     procedure herstelVervalDatum;
     function hetVerval: boolean;
     procedure genereerSekuriteitsKode;
     function toString: String;
   end;
implementation
var
   sSysDatum: String;
//====================================================================== 
// Vraag 2.1.1 (4 punte)
//====================================================================== 
constructor TDigSertifikaat.Create(sSertHouer, sVervalDat: String; 
     sKode: String; iUitreikNom: Integer);
begin
  fSertHouer := sSertHouer;
   fVervalDatum := sVervalDat;
   fSekuriteitsKode := sKode;
   fUitreikNom := iUitreikNom;
end;
//====================================================================== 
// Vraag 2.1.2 (2 punte)
//====================================================================== 
procedure TDigSertifikaat.vermeerderUitreikNom;
begin
   inc(fUitreikNom);
end;
```

```
//====================================================================== 
// Vraag 2.1.3 (4 punte)
//====================================================================== 
procedure TDigSertifikaat.herstelVervalDatum;
var
   sJaar: String;
   iJaar: Integer;
begin
   // Kode wat voorsien is
   ShortDateFormat := ('dd/mm/yyyy');
   sSysDatum := FormatDateTime('dd/mm/yyyy', Date);
  sJaar := Copy(sSysDatum, 7, 4);
  iJaar := StrToInt(sJaar) + 1;
   fVervalDatum := Copy(sSysDatum, 1, 6) + IntToStr(iJaar);
   // OF
   // fVervalDatum := DateToStr(incYear(StrToDate(sSysDatum), 1));
end;
//====================================================================== 
// Vraag 2.1.4 (5 punte)
//====================================================================== 
function TDigSertifikaat.hetVerval: boolean;
var
   bGeldig: boolean;
begin
   // Kode wat voorsien is
   sSysDatum := FormatDateTime('dd/mm/yyyy', Date);
   ShowMessage(sSysDatum);
   if StrToDate(fVervalDatum) > StrToDate(sSysDatum) then
   begin
     Result := true;
   end
     Result := false; 
end;
//====================================================================== 
// Vraag 2.1.5 (10 punte)
//====================================================================== 
procedure TDigSertifikaat.genereerSekuriteitsKode;
var
   iRandomNom, I: Integer;
   sSekuriteitsKode: String;
   sKarakters: String;
   // sKarakter : String;
   // iRandomNom: Integer;
begin
   sSekuriteitsKode := ''; 
   sKarakters := '0123456789ABCDEF'; 
  for I := 1 to 14 do
    if (I \mod 3 = 0) then
       sSekuriteitsKode := sSekuriteitsKode + ':' 
     else
     begin
      iRandomNom := random(16) + 1;
       sSekuriteitsKode := sSekuriteitsKode + sKarakters[iRandomNom];
```

```
 end;
```

```
fSekuriteitsKode := sSekuriteitsKode;
  // Alternatiewe oplossing
  { for I := 1 to 10 do
     begin
     iRandomNom := Random(16);
      case iRandomNom of
     0 .. 9: sKarakter := IntToStr(iRandomNom);
      10: sKarakter := 'A'; 
 11: sKarakter := 'B'; 
 12: sKarakter := 'C'; 
 13: sKarakter := 'D'; 
 14: sKarakter := 'E'; 
 15: sKarakter := 'F'; 
    end;
    // OF sKarakter := IntToHex(iRandomNom,1);
   if (I mod 2 = 0) AND NOT(I = 10) then
        sSekuriteitsKode := sSekuriteitsKode + sKarakter + ':' 
    else
        sSekuriteitsKode := sSekuriteitsKode + sKarakter ;
    end; }
```
end;

```
//====================================================================== 
// Vraag 2.1.6 (3 punte)
//====================================================================== 
function TDigSertifikaat.toString;
var
  sAfvoer: String;
begin
   sAfvoer := 'Inligting oor digitale sertifikaat:' + #13#13;
   sAfvoer := sAfvoer + 'Sertifikaathouer: ' + #9 + fSertHouer + #13#13;
   sAfvoer := sAfvoer + 'Vervaldatum: ' + #9 + fVervalDatum + #13#13;
   sAfvoer := sAfvoer + 'Sekuriteitskode: ' + #9 + fSekuriteitsKode + 
#13#13;
   sAfvoer := sAfvoer + 'Uitreiknommer: ' + #9 + IntToStr(fUitreikNom);
   result := sAfvoer;
end;
end.
```
#### **HOOFVORMEENHEID: VRAAG2\_U.PAS**

```
unit Vraag2 U;
interface
uses
   Windows, Messages, SysUtils, Variants, Classes, Graphics, Controls, 
Forms, Dialogs, DSertifikaat U, StdCtrls, ExtCtrls, ComCtrls, DateUtils,
Buttons;
type
   TfrmVraag2 = class(TForm)
     Panel1: TPanel;
    Panel2: TPanel;
    Label1: TLabel;
    Panel3: TPanel;
     Panel4: TPanel;
   btnV2_2_1: TButton;
    btnV2 2 2: TButton;
     redAfvoer: TRichEdit;
     btnClose: TBitBtn;
    btnReset: TBitBtn;
     pnlDatum: TPanel;
     edtSertHouer: TEdit;
     pnlV2_Buttons: TPanel;
    btnV2 2 3: TButton;
    procedure btnV2 2 1Click(Sender: TObject);
    procedure btnV2 2 2Click(Sender: TObject);
     procedure FormCreate(Sender: TObject);
     procedure btnResetClick(Sender: TObject);
    procedure btnV2_2_3Click(Sender: TObject);
  private
     { Private declarations }
     objDigSert: TDigSertifikaat;
   public
     { Public declarations }
   end;
var
   frmVraag2: TfrmVraag2;
   sSysDatum: String;
implementation
\{\$R \star.dfm\}// =====================================================================
// Vraag 2.2.1 (19 Punte)
// =====================================================================
procedure TfrmVraag2.btnV2 2 1Click(Sender: TObject);
var
   tLeer: TextFile; 
  sReel, sSertHouer, sHouer, sVervalDatum, sKode: String;
   iUitreikNr, iPos, iPosHash, iPosHash2: Integer;
  bGevind: boolean;
begin
```

```
 iUitreikNr := 0;
   bGevind := false;
   sSertHouer := edtSertHouer.Text;
   AssignFile(tLeer, 'DigitaleSertifikate.txt');
   try
     reset(tLeer);
   except
     ShowMessage('Lêer is nie gevind nie');
     EXIT;
   end;
   while Not eof(tLeer) and NOT(bGevind) do
    begin
     readln(tLeer, sReel);
    iPos := pos(';', sRec1);sHouer := copy(sReel, 1, iPos - 1);
     if sSertHouer = sHouer then
      begin
       bGevind := true;
       Delete(sReel, 1, iPos);
       iPosHash := pos('#', sReel);
       iUitreikNr := strToInt(copy(sReel, 1, iPosHash - 1));
       Delete(sReel, 1, iPosHash);
       iPosHash := pos('#', sReel);
      sVervalDatum := copy(sReel, 1, iPosHash - 1);
       sKode := copy(sReel, iPosHash + 1);
     end;
   end;
   closefile(tLeer);
   if bGevind then
   begin
     objDigSert := TDigSertifikaat.Create(sSertHouer, 
            sVervalDatum, sKode, iUitreikNr);
     pnlV2_Buttons.Visible := true;
    end
   else
    begin
     pnlV2_Buttons.Visible := false;
     ShowMessage('Digitale sertifikaat is nie gevind');
    end;
end;
// =====================================================================
// Vraag 2.2.2 (3 punte)
// =====================================================================
procedure TfrmVraag2.btnV2_2_2Click(Sender: TObject);
begin
   redAfvoer.Lines.Clear;
   redAfvoer.Lines.Add(objDigSert.toString);
end;
```

```
// =====================================================================
// Vraag 2.2.3 (8 punte)
// =====================================================================
procedure TfrmVraag2.btnV2_2_3Click(Sender: TObject);
var
   sAntw: String;
begin
   if objDigSert.hetVerval then
     ShowMessage('Geldige digitale sertifikaat') 
   else
   begin
     sAntw := InputBox('Validering', 'Digitale sertifikaat het verval.' + 
#13 +
         'Wil jy jou digitale sertifikaat hernu (J/N)?', 'J');
    if UpperCase(sAntw) = 'J' then
     begin
       objDigSert.herstelVervalDatum;
       objDigSert.vermeerderUitreikNom; 
       objDigSert.genereerSekuriteitsKode;
     end;
   end;
  btnV2_2_2.Click;
end;
// =====================================================================
// Kode wat voorsien is
// =====================================================================
procedure TfrmVraag2.FormCreate(Sender: TObject);
begin
   ShortDateFormat := ('dd/mm/yyyy');
   DateSeparator := '/'; 
   sSysDatum := FormatDateTime('dd/mm/yyyy', Date);
   pnlDatum.Caption := sSysDatum;
   redAfvoer.Paragraph.TabCount := 1;
   redAfvoer.Paragraph.Tab[0] := 120;
   pnlV2_Buttons.Visible := false;
   //pnlDatum.Caption := '17/10/2017'; //Stel datum vir toetsdoeleindes
end;
procedure TfrmVraag2.btnResetClick(Sender: TObject);
begin
   pnlV2_Buttons.Visible := false; 
   edtSertHouer.Clear;
   edtSertHouer.SetFocus;
   redAfvoer.Clear;
end;
// =====================================================================
end.
```
#### **BYLAAG F: OPLOSSING VIR VRAAG 3**

```
unit Vraag3_U;
interface
uses
   Windows, Messages, SysUtils, Variants, Classes, Graphics, Controls, 
Forms, Dialogs, StdCtrls, Buttons, ExtCtrls, Grids, ComCtrls, Math;
type
   TfrmVraag3 = class(TForm)
     btnV3_1: TButton;
     btnV3_3: TButton;
     btnV3_2: TButton;
     pnlOpskrif: TPanel;
     redV3: TRichEdit;
     pnlButtons: TPanel;
     BitBtn1: TBitBtn;
     procedure FormCreate(Sender: TObject);
    procedure btnV3 1Click(Sender: TObject);
     procedure btnV3_2Click(Sender: TObject);
     procedure Vertoon(iBeginWeek: integer);
     procedure SkryfNaLeer(iWeekNommer: integer);
    procedure btnV3 3Click(Sender: TObject);
   private
     { Private declarations }
   public
     { Public declarations }
   end;
var
   frmVraag3: TfrmVraag3;
implementation
{$R *.dfm}
{S^R}//======================================================================
//Kode wat voorsien is
//======================================================================
var
   arrAfdelings: array [1..8] of String = (
     'PC''s & Skootrekenaars', 'Tablette & eLesers', 'Sagteware', 
     'Drukkers, Drukstof en Ink', 'Selfone', 'Speletjies & Hommeltuie', 
     'Netwerktoerusting', 'Bykomstighede');
  arrVerkope: array [1..8, 1..6] of Real = (
   (935.89, 965.99, 4056.77,5023.89, 3802.66, 1146.98),
   (2667.78, 2491.78, 1989.65, 2647.88,1601.56, 1921.99),
   (6702.45, 4271.56, 3424.45, 3924.55, 3085.45,3359.77),
   (6662.34, 6658.45, 8075.43, 2360.66, 2635.44, 7365.69),
   (16405.33, 9741.37, 13381.56, 18969.76, 8604.55, 20207.56),
   (10515.29, 7582.66, 9856.56, 7537.68, 9115.67, 8401.55),
   (7590.99, 9212.65, 9070.98, 6439.99, 7984.88, 8767.45),
   (9220.65, 8097.99, 10067.44, 9960.87, 10109.56, 6571.66));
   iBeginWeek: Integer = 1;
```

```
//======================================================================
              // Vraag 3.1 (7 punte)
//======================================================================
procedure TfrmVraag3.btnV3_1Click(Sender: TObject);
var
   iRy, iKolom: Integer;
  sReel : String;
begin
   Vertoon(iBeginWeek); // Vertoon opskrifte
end;
//======================================================================
// Prosedure om te vertoon
//======================================================================
procedure TfrmVraag3.Vertoon(iBeginWeek: integer);
var
   sReel: String;
   iRy, iKolom: integer;
   I: integer;
begin
   sReel := 'Afdeling' + #9;
   for I := iBeginWeek to iBeginWeek + 5 do
    sReel := sReel + 'Week' + IntToStr(I) + #9; redV3.Lines.Add(sReel);
   for iRy := 1 to Length(arrAfdelings) do
   begin
    sReel := arrAfdelings[iRy] + #9; for iKolom := 1 to 6 do
     begin
       sReel := sReel + FloatToStrF(arrVerkope[iRy, iKolom], 
                ffCurrency, 8, 2) + #9; end;
     redV3.Lines.Add(sReel);
   end;
end;
//======================================================================
// Vraag 3.2 (14 punte)
//======================================================================
procedure TfrmVraag3.btnV3_2Click(Sender: TObject);
   function GemVirWeekX(WeekNr: Integer): Real;
   // Lokale funksie
   var
     iRy: Integer;
     rTotaal, rGem: Real;
   begin
     rTotaal := 0;
     for iRy := 1 to Length(arrAfdelings) do
       rTotaal := rTotaal + arrVerkope[iRy, WeekNr];
     rGem := rTotaal / Length(arrAfdelings);
    Result = rGem; end;
var
   iRy, iKolom, iTelWeek: Integer;
   rGem: Real;
```

```
begin
   // Vertoon afdelings wat onderpresteer per week.
   redV3.Clear;
   iTelWeek := iBeginWeek;
   redV3.Lines.Add('Afdelings wat per week onderpresteer:');
   for iKolom := 1 to 6 do
   begin
     rGem := GemVirWeekX(iKolom);
     redV3.Lines.Add('Week ' + IntToStr(iTelWeek)
         + ': ' + 'Gemiddelde verkoopsyfer: ' + 
           FloatToStrF(rGem, ffCurrency, 8, 2));
     for iRy := 1 to Length(arrAfdelings) do
     begin
       if arrVerkope[iRy, iKolom] < rGem then
       begin
         redV3.Lines.Add(arrAfdelings[iRy] + #9 + 
           FloatToStrF(arrVerkope[iRy, iKolom], ffCurrency, 8, 2));
       end;
     end; // for iRy
     redV3.Lines.Add(' ');
     Inc(iTelWeek);
   end; // for iKolom
end;
//======================================================================
// Vraag 3.3 (16 punte)
//======================================================================
procedure TfrmVraag3.btnV3 3Click(Sender: TObject);
var
   iRy, iKolom: integer;
begin
   SkryfNaLeer(iBeginWeek);
   Inc(iBeginWeek);
   for iRy := 1 to Length(arrAfdelings) do
     for iKolom := 1 to 5 do
       arrVerkope[iRy, iKolom] := arrVerkope[iRy, iKolom + 1];
   for iRy := 1 to Length(arrAfdelings) do
    arrVerkope[iRy, 6] := random(4501) + 500 + random; redV3.Clear;
   Vertoon(iBeginWeek);
end;
procedure TfrmVraag3.SkryfNaLeer(iWeekNommer: integer);
var
   tLeer: TextFile;
   iRy : integer;
```
begin AssignFile(tLeer, 'Week ' + IntToStr(iWeekNommer) + '.txt'); Rewrite(tLeer); for iRy := 1 to Length(arrAfdelings) do Writeln(tLeer, arrAfdelings[iRy] + ': ' + FloatToStrF(arrVerkope[iRy, 1], ffCurrency, 6, 2)); CloseFile(tLeer);

end;

```
//======================================================================
// Kode wat voorsien is
//======================================================================
procedure TfrmVraag3.FormCreate(Sender: TObject);
var
   iKolom: integer;
begin
  // *** KODE WAT VOORSIEN IS >> MOET DIT NIE VERANDER NIE !!! ***
{$REGION Kode wat voorsien is} 
  // Opstel van kolomme in die richEdit
  frmVraag3.Width := 780;
  redV3.Paragraph.TabCount := 6;
  redV3.Paragraph.Tab[0] := 175;
   for iKolom := 1 to 6 do
     redV3.Paragraph.Tab[iKolom] := 175 + (65 * iKolom);
{$ENDREGION}
  CurrencyString := 'R '; 
 ThousandSeparator := ' ';
end;
```
end.